## **ET-200 CES7193-0CE30-0XA0**

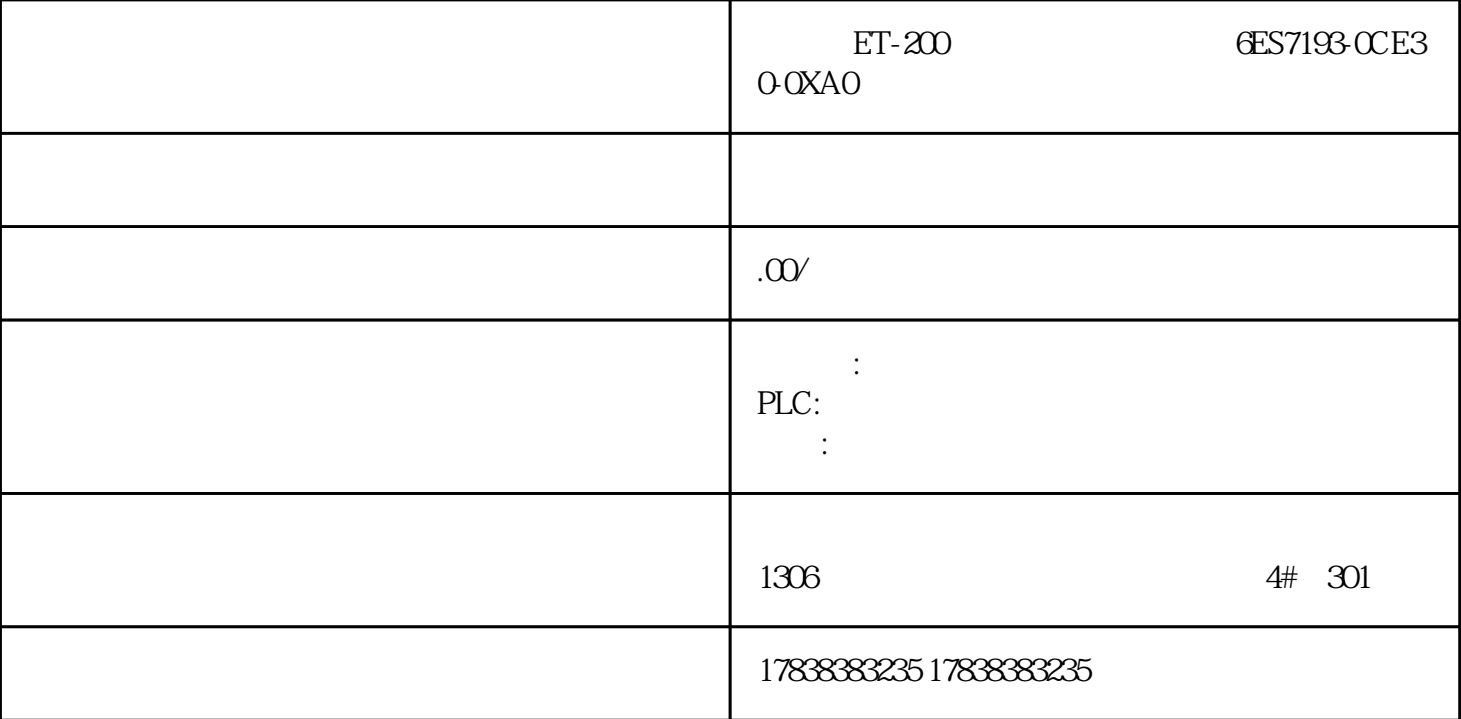

**IEC 61131-3** 46

IEC 61131-3

 $ADD$ assets and set of the second second second second second second second second second second second second second second second second second second second second second second second second second second second second seco

2

## ABS

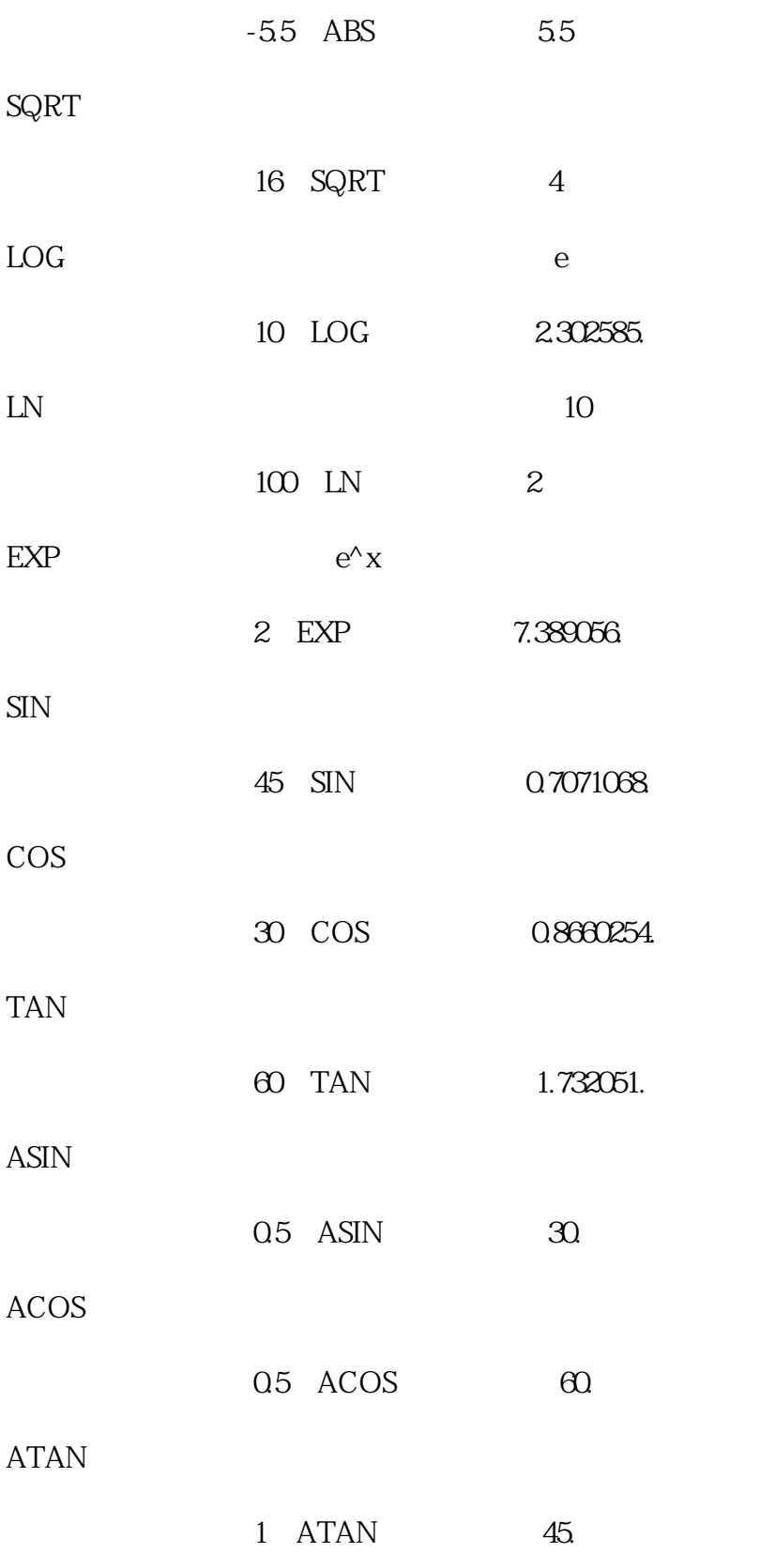

2.2

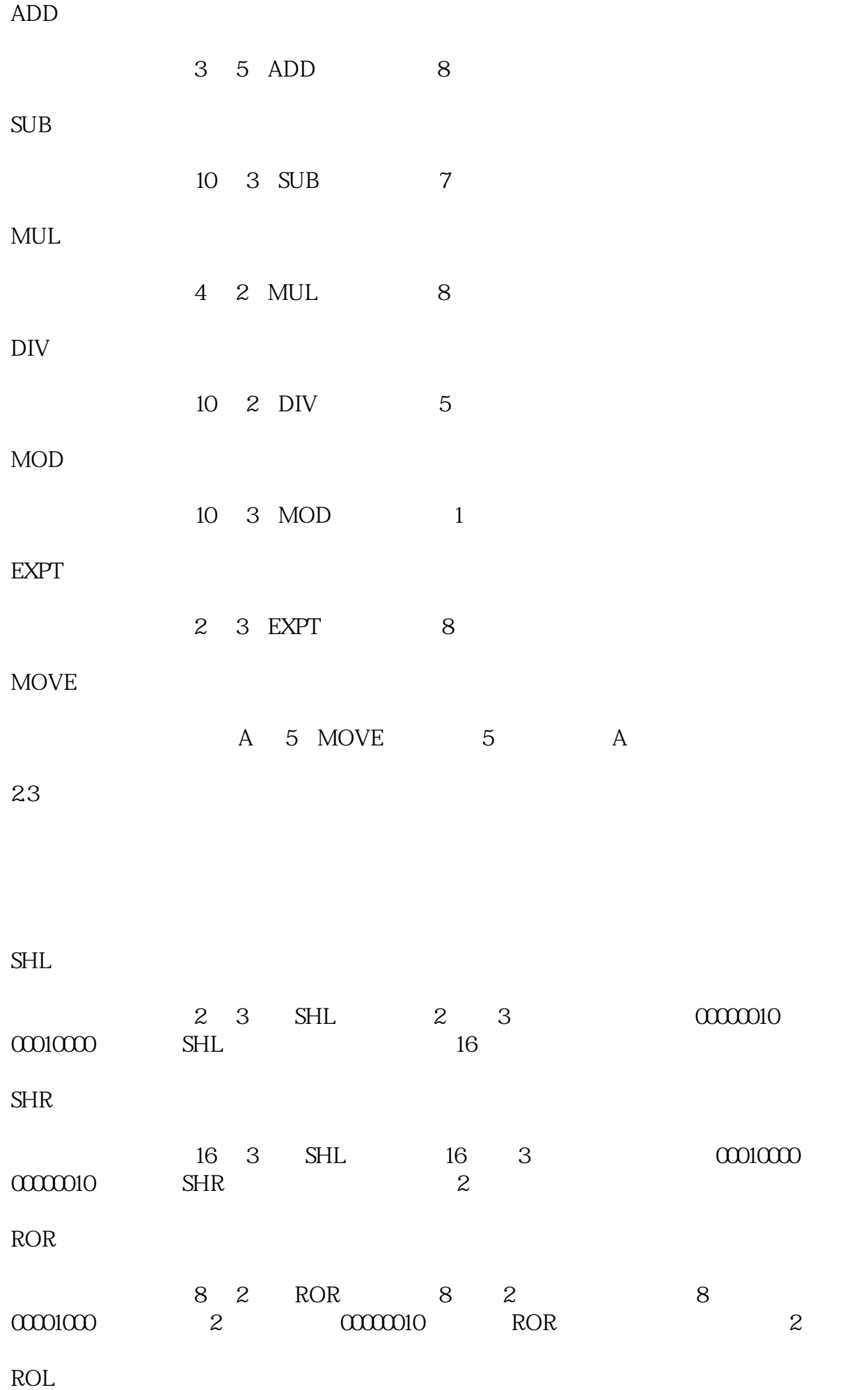

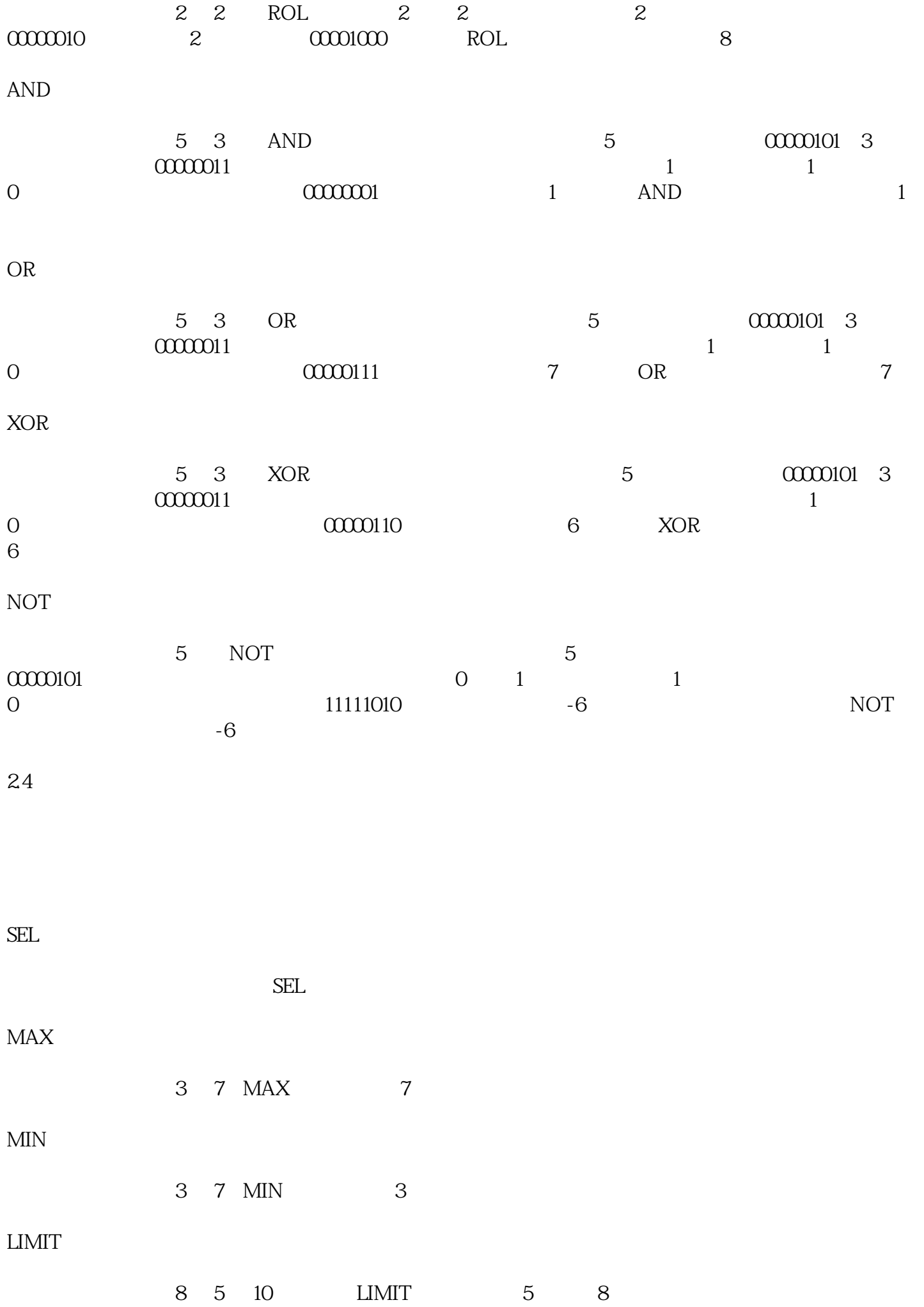

 $MUX$ 

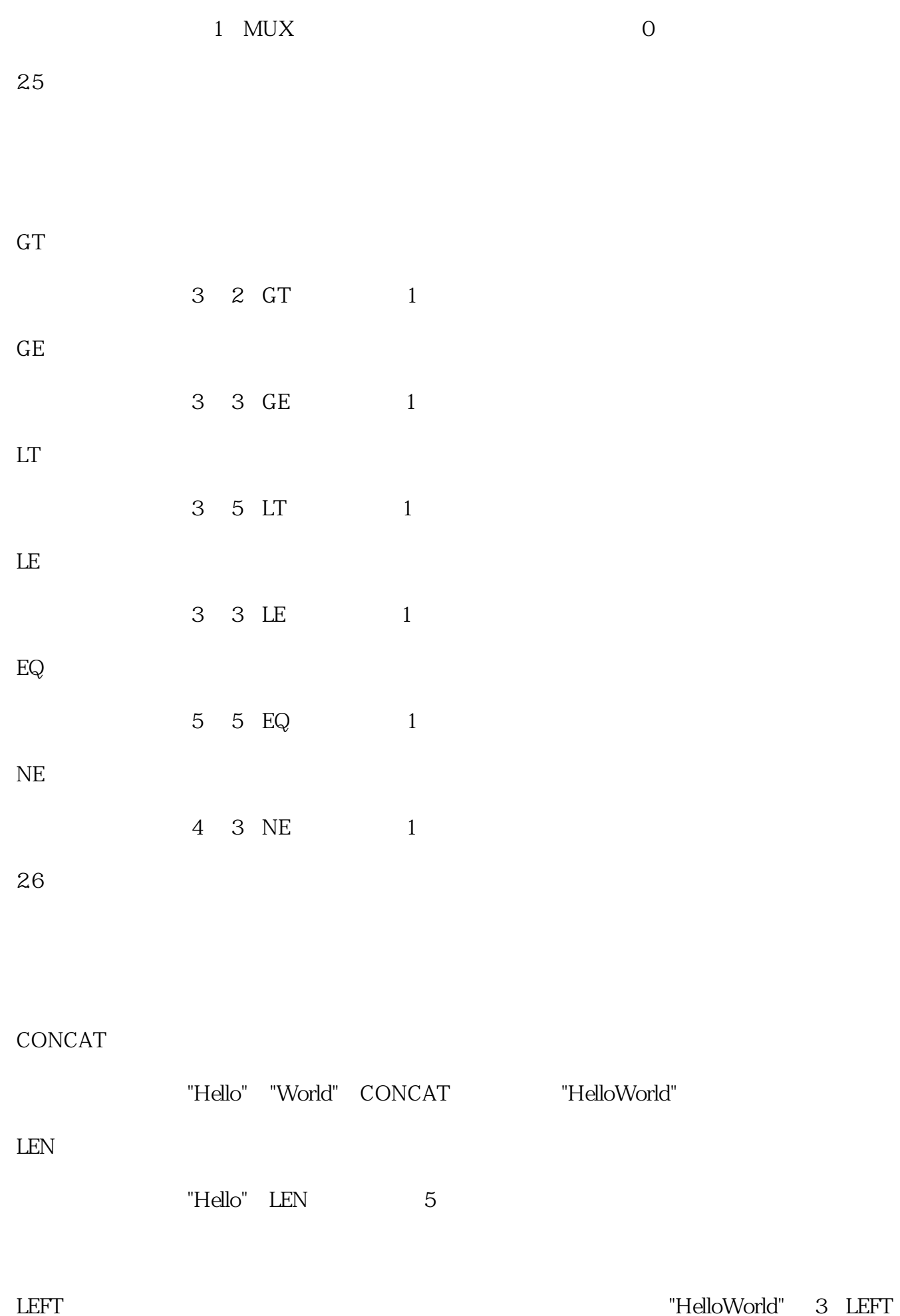

"Hel" RIGHT "HelloWorld" 5 RIGHT "World" MID "HelloWorld" 2 5 MID "lloWo" INSERT: "We have a straight of the straight of the straight of the straight of the straight of the straight of the straight of the straight of the straight of the straight of the straight of the straight of the str "World" INSERT "HelWorldlo" DELETE "HelloWorld" 5 5 DELETE "Hello" REPLACE "HelloWorld" 2 5 "abc" REPLACE "Heabcorld" FIND: The Second "FIND" ("HelloWorld" Assembly the Second "HelloWorld" Media Assembly the Material "o" FIND 5

3

数都能够提供jingque、高效的解决方案。它们就像是程序员的法宝,能够让他们的代码更加简洁、清晰

IEC 61131-3 46